#### **Pre-Solicitation Process**

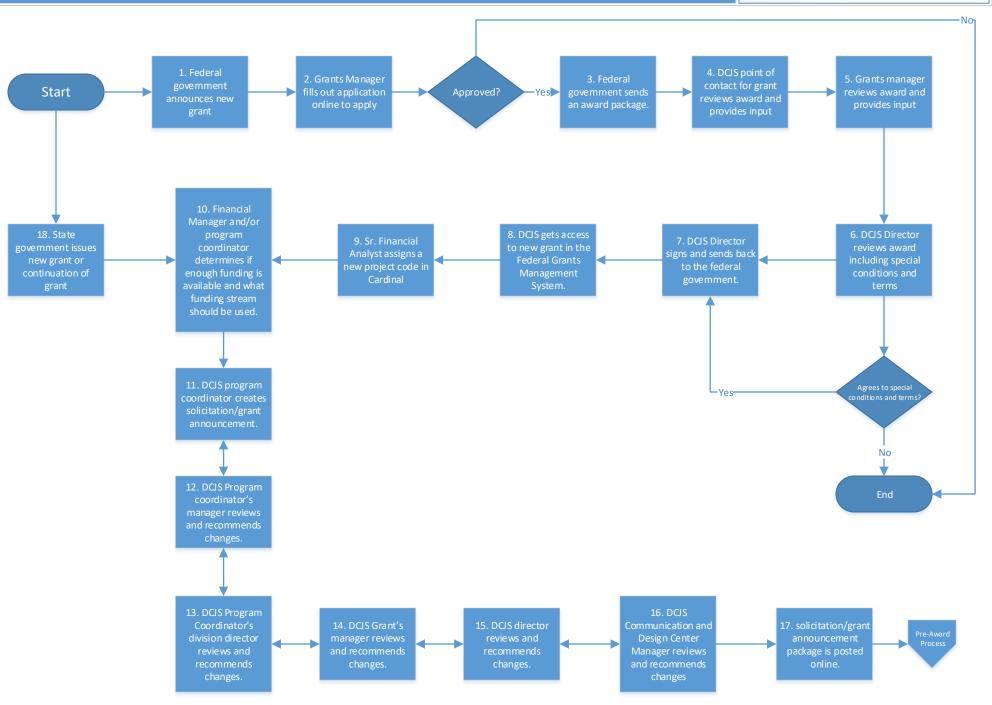

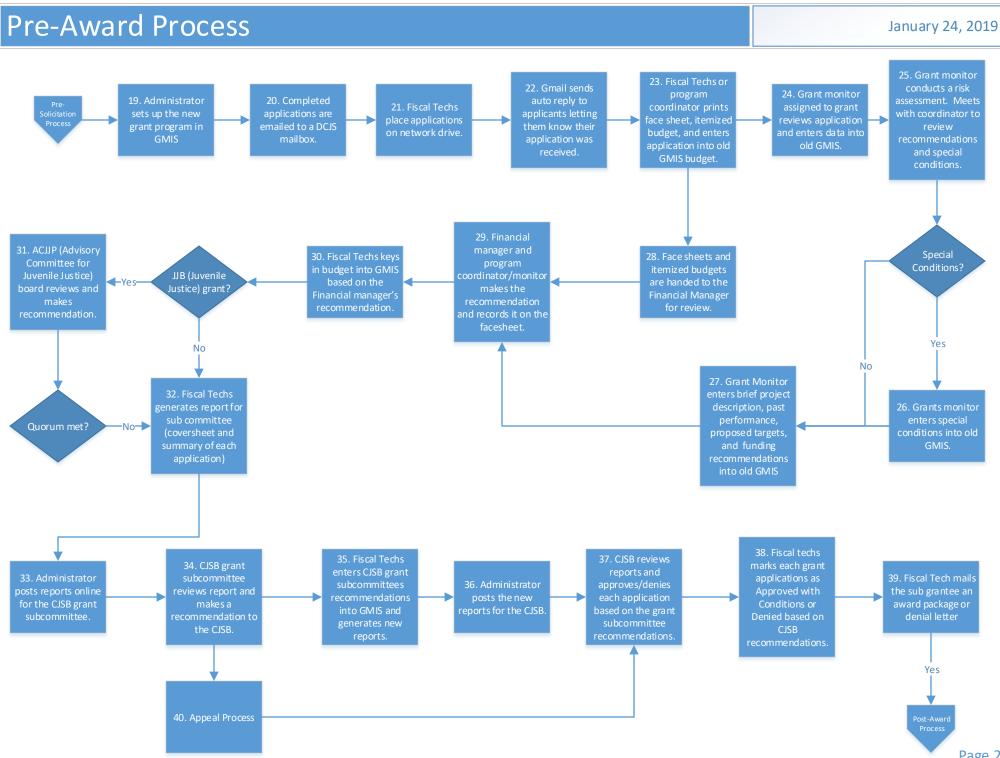

# **Post-Award Process**

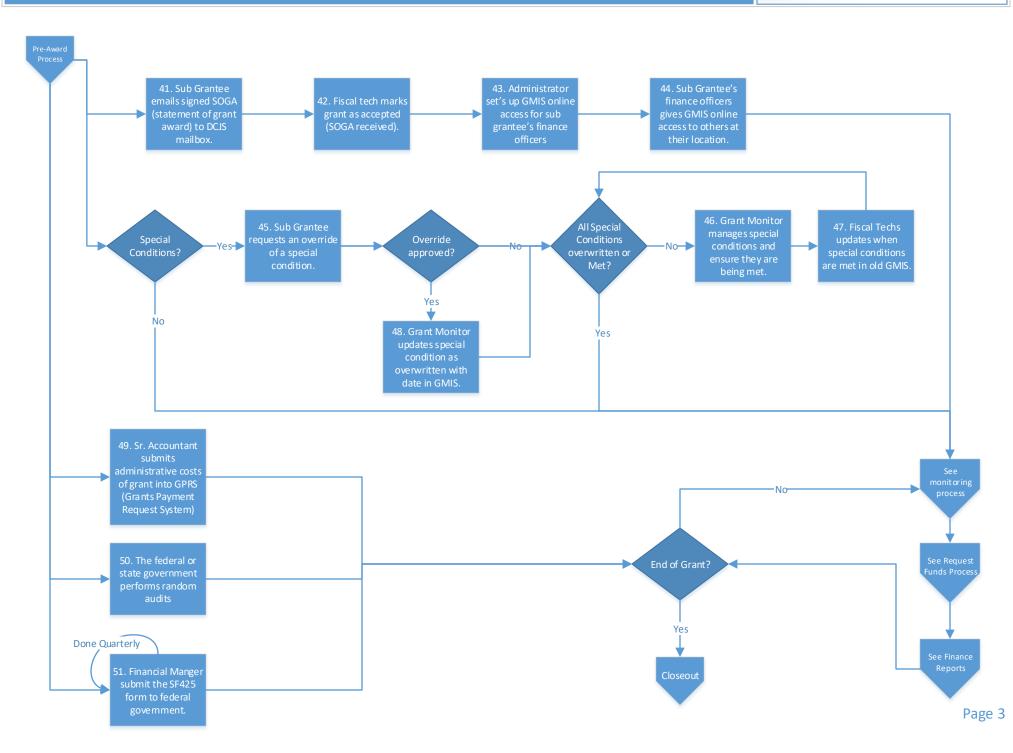

## Monitoring Process

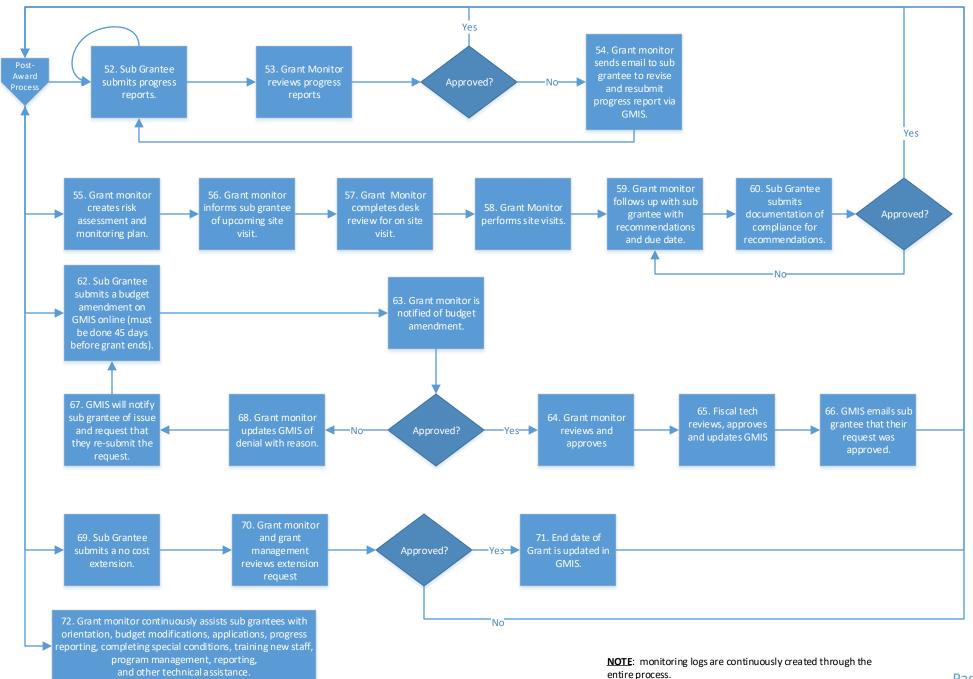

## **Request Funding Process**

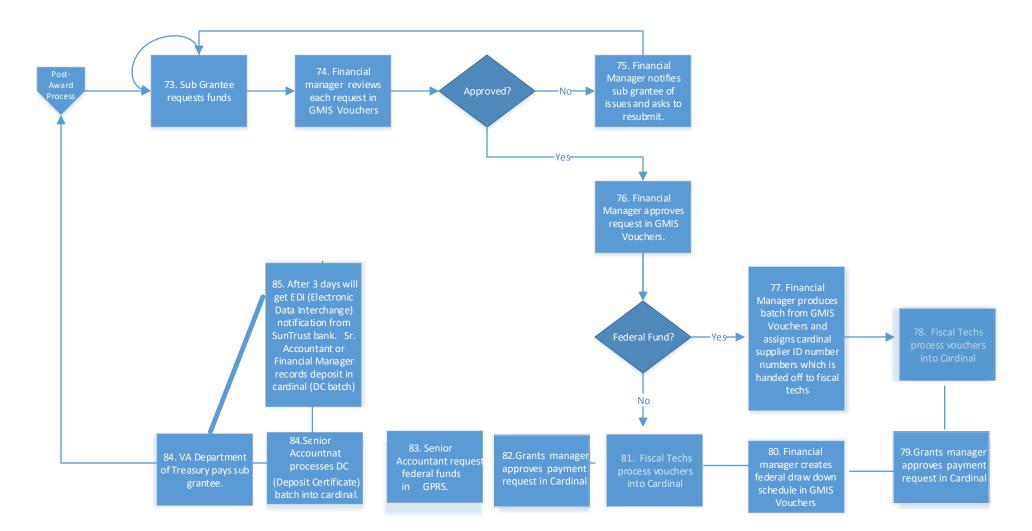

#### **Closeout Process**

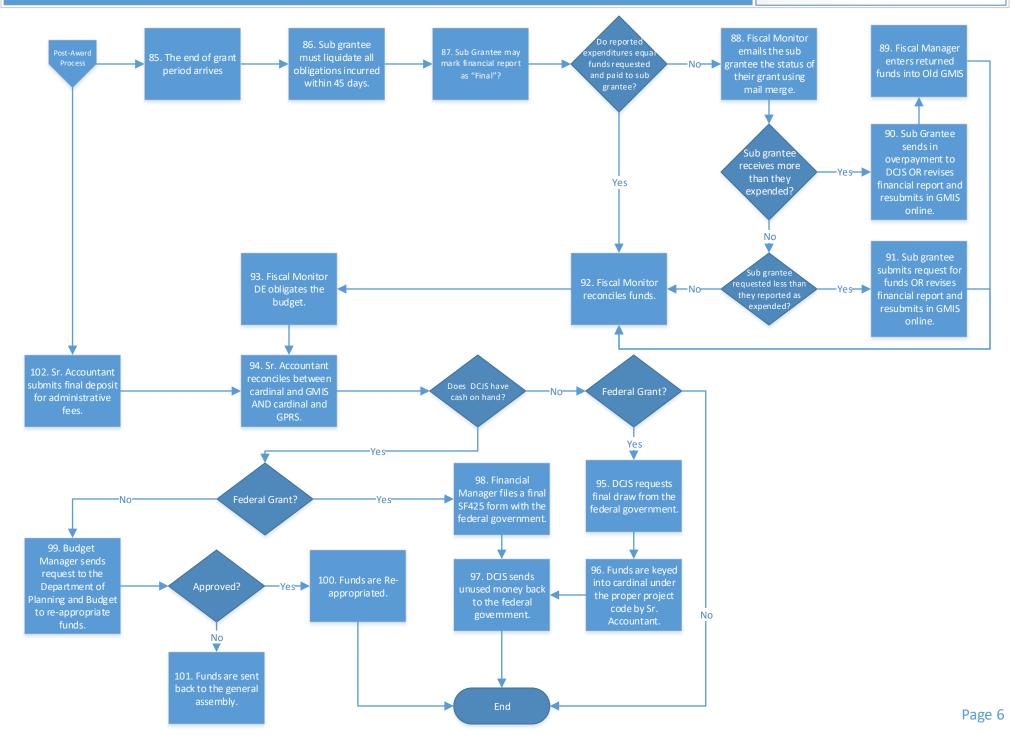

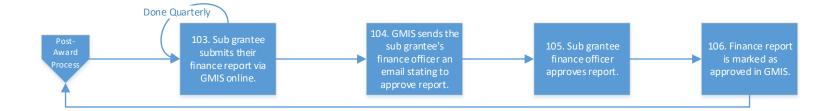

| 10  |    |
|-----|----|
| Nev | ι. |
|     |    |

Grants Manager = Albert Stokes DCJS Director = Shannon Dion Sr. Accountant = Nicole Krol Finance Manager = William Dodd & Mark Fero Program Coordinator - Julia Fuller-Wilson, Patricia Foster, Andi Martin, Jennifer Kline, Tricia Everetts, Melissa O'Neill, Paula Harpster, Ed Holmes, and Andy Warriner Grants Monitor – Michelle Miles, Amia Barrows, Dione Bassett, Andrew Kinch, Tierra Smith, Paula Harpster, Ken Rose, Aja Ferguson, Andy Warriner, and Leslie Egen Grants Monitor Manager - Kristina Vadas and Andy Warriner Program coordinators Manager Program Coordinators Division Director - Tom Fitzpatrick Communications and Design Center Manager – Marsha Dietz Administrator – Deandrea Williams Fiscal Tech – Virginia Sneed and Beverly Johnson Fiscal Monitor Manager – Andy Wooldridge Financial Analyst – Connie Fisher Finance Director-Monica Darden Budget Manager-Linda Jafari CJSB – Criminal Justice Security Board SOGA - Statement of Grant Award GPRS - Federal Grants Payment Request System OLD GMIS – Grants Management Information System access databases GMIS Online – Grants Management Information System external website GMIS Vouchers – Grants Management Information System access database DC Batch – Deposit Certificate Batch EDI – Electronic Data Interchange Cardinal – State Accounting System ACJJP – Advisory Committee for Juvenile Justice